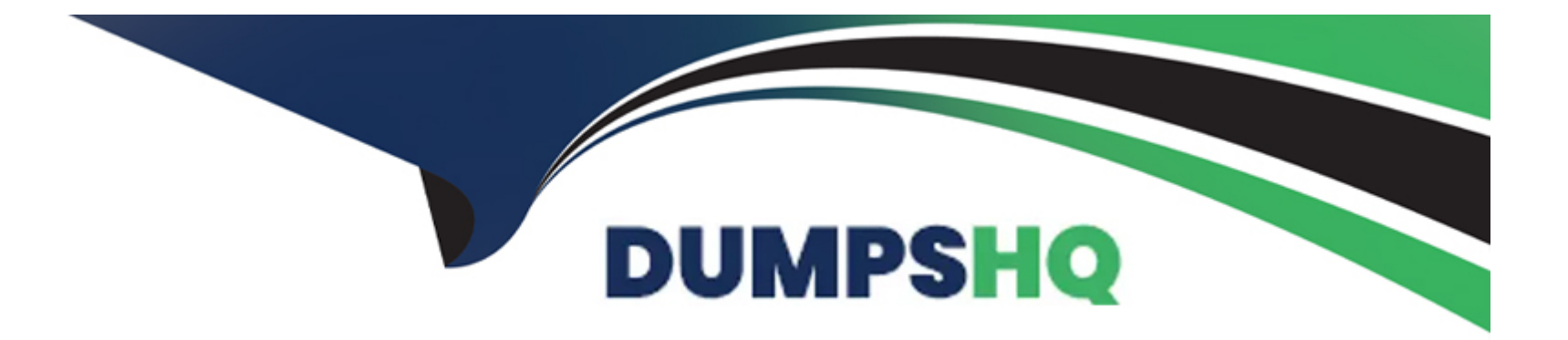

# **Free Questions for 1Z0-1091-22 by dumpshq**

## **Shared by Joseph on 24-05-2024**

**For More Free Questions and Preparation Resources**

**Check the Links on Last Page**

## **Question 1**

#### **Question Type: MultipleChoice**

Which THREE tasks would you perform when configuring the application to generate service investigative orders for revenue protection?

#### **Options:**

**A-** Tune the AI engine to look for theft by using theft algorithms. Configure case management.

- **B-** Set up VEE rules to look for low usage.
- **C-** Configure service task type to look far Validation, Estimation, and Editing (VEE) exceptions, device events, and failed commands.

**D-** Import device events related to theft.

#### **Answer:**

B, C, D

## **Explanation:**

To configure the application to generate service investigative orders for revenue protection, you should perform the following tasks:

Set up VEE rules to look for low usage: VEE rules are used to validate, estimate, and edit measurements based on certain criteria. You can set up VEE rules to look for low usage patterns that may indicate theft or meter malfunction.

Configure service task type to look for Validation, Estimation, and Editing (VEE) exceptions, device events, and failed commands: Service task types are used to define the types of work that need to be performed on devices or service points. You can configure service task types to look for VEE exceptions, device events, and failed commands that may indicate theft or meter malfunction. You can also configure service task types to trigger service orders when these conditions are met.

Import device events related to theft: Device events are occurrences that happen on devices, such as tampering, reverse energy flow, or magnetic interference. You can import device events related to theft from smart meter systems using the Smart Grid Gateway or other integration methods.

You do not need to tune the AI engine to look for theft by using theft algorithms or configure case management. These are features of Oracle Utilities Revenue Protection Cloud Service, which is a separate product from Oracle Utilities Meter Data Management.

## **Question 2**

**Question Type: MultipleChoice**

What are the THREE uses of the Smart Grid Gateway (SGG)?

#### **Options:**

**A-** Sharing event information with downstream systems

- **B-** Sharing customer information
- **C-** Connecting to Smart Meter systems
- **D-** Communicating directly with meters
- **E-** Sharing outage information with outage management systems

### **Answer:**

A, C, E

## **Explanation:**

The Smart Grid Gateway (SGG) is a middleware component that provides integration between Oracle Utilities Meter Data Management and smart meter systems. The SGG has three main uses:

Sharing event information with downstream systems: The SGG can process events from smart meter systems and send them to downstream systems, such as customer information systems (CIS), outage management systems (OMS), or distribution management systems (DMS). Events are occurrences that happen on devices or networks, such as tampering, low battery, or power outage.

Connecting to Smart Meter systems: The SGG can communicate with smart meter systems using various protocols and adapters. The SGG can support multiple smart meter systems simultaneously and provide a common interface for Oracle Utilities Meter Data Management.

Sharing outage information with outage management systems: The SGG can process outage events from smart meter systems and send them to outage management systems for analysis and restoration. Outage events are events that indicate a loss or restoration of power on a device or network.

The SGG does not share customer information or communicate directly with meters. Customer information is managed by Oracle Utilities Customer Cloud Service or Oracle Utilities Customer Care and Billing. Communication with meters is handled by smart meter systems that connect to the SGG.

## **Question 3**

#### **Question Type: MultipleChoice**

A customer is starting an Advanced Meter Infrastructure (AMI) roll-out initiative and plans to use Meter Data Management (MDM). The AMI meters will record the consumption reading every 15 minutes through the day and a single register read at the end of the day. They plan to use this data for billing, load research, and presentment via their customer web portal.

What is the minimum number of measuring component types the customer needs to create in MDM?

#### **Options:**

**A-** A single measuring component type to store AMI data (15-minute interval reading along with the daily scalar register reading) for

each case purpose, far example: billing, load research, and customer web portal.

B- A single measuring component type to store the 15-minute interval readings and another measuring component type for the daily scalar register reading.

C- A single measuring component type to store the 15-minute interval readings, and another measuring component type for the daily scalar register reading for each use case purpose, for example: billing, load research, and customer web portal.

D- A single measuring component type to store the 15-minute interval readings along with the daily scalar register reading.

## Answer:  $\overline{D}$

## Explanation:

[The customer needs to create a single measuring component type to store the 15-minute interval readings along with the daily scalar](https://www.oracle.com/de/industries/utilities/products/meter-data-management/) [register reading. A measuring component type defines the type of measurement that a device can record, such as scalar, interval, or](https://www.oracle.com/de/industries/utilities/products/meter-data-management/) [event.A measuring component type can store multiple measurement types, such as interval and scalar, for different purposes, such as](https://www.oracle.com/de/industries/utilities/products/meter-data-management/) [billing, load research, and presentment1.](https://www.oracle.com/de/industries/utilities/products/meter-data-management/)

[The customer does not need to create separate measuring component types for each measurement type or each use case purpose.This](https://www.oracle.com/de/industries/utilities/products/meter-data-management/) [would result in unnecessary duplication of data and complexity of configuration1.](https://www.oracle.com/de/industries/utilities/products/meter-data-management/)

## **Question 4**

#### **Question Type: MultipleChoice**

3. For a Meter Data Management (MDM) implementation, customer information system (CIS) requires the following bill determinants:

\* For scalar meters, scalar consumption values will be sent to CIS.

\* For interval meters, billed on time-of-use (TOU) rates, consumption values will be provided based on the specific TOU periods, for example: on-peak, off-peak, and shoulder.

Based on these requirements, which TWO usage subscription or usage calculation group configuration options should you set up to allow an implementation to send bill determinants to CIS?

## **Options:**

- **A-** Scalar specific group as a fallback Validation, Estimation, and Editing (VEE) group.
- **B-** TOU usage group as a fallback VEE group.
- **C-** Scalar usage calculation rule with a valid usage group.
- **D-** TOU usage rule with a valid usage group.

## **Answer:**

### Explanation:

To allow an implementation to send bill determinants to CIS based on the requirements, you should set up the following usage subscription or usage calculation group configuration options:

[Scalar usage calculation rule with a valid usage group: This defines how scalar consumption values are calculated from measurements](https://education.oracle.com/oracle-utilities-meter-solution-cloud-service-2022-implementation-professional/pexam_1Z0-1091-22) [and sent to CIS. You can define scalar usage calculation rules for different measurement types and associate them with usage groups.A](https://education.oracle.com/oracle-utilities-meter-solution-cloud-service-2022-implementation-professional/pexam_1Z0-1091-22) [usage group is a collection of usage calculation rules that are applied to measurements based on certain criteria3.](https://education.oracle.com/oracle-utilities-meter-solution-cloud-service-2022-implementation-professional/pexam_1Z0-1091-22)

[TOU usage rule with a valid usage group: This defines how TOU consumption values are calculated from measurements and sent to](https://education.oracle.com/oracle-utilities-meter-solution-cloud-service-2022-implementation-professional/pexam_1Z0-1091-22) [CIS based on specific TOU periods. You can define TOU usage rules for different measurement types and associate them with usage](https://education.oracle.com/oracle-utilities-meter-solution-cloud-service-2022-implementation-professional/pexam_1Z0-1091-22) [groups.A usage group is a collection of usage calculation rules that are applied to measurements based on certain criteria3.](https://education.oracle.com/oracle-utilities-meter-solution-cloud-service-2022-implementation-professional/pexam_1Z0-1091-22)

You do not need to set up scalar specific group as a fallback VEE group or TOU usage group as a fallback VEE group. A fallback VEE group is used when there is no matching VEE group for a measurement based on its characteristics. A VEE group is a collection of VEE rules that are applied to measurements to validate, estimate, and edit them

## Question 5

Question Type: MultipleChoice

In the SaaS solution, how should you configure equipment that attaches to an asset, such as a communication module attached to a meter?

### Options:

- A- Set up a component
- B- Create a master child asset
- C- Add a sub-asset

D- Add a constituent part

### Answer:

A

## Explanation:

[To configure equipment that attaches to an asset, such as a communication module attached to a meter, you should set up a](https://education.oracle.com/oracle-utilities-meter-solution-cloud-service-2022-certified-implementation-professional/trackp_OUMSCS2022OPN) [component. A component is a part of an asset that can be installed and removed independently of the asset. You can define component](https://education.oracle.com/oracle-utilities-meter-solution-cloud-service-2022-certified-implementation-professional/trackp_OUMSCS2022OPN) [types and associate them with asset types.For example, you can define a communication module component type and associate it with](https://education.oracle.com/oracle-utilities-meter-solution-cloud-service-2022-certified-implementation-professional/trackp_OUMSCS2022OPN) [a meter asset type2.](https://education.oracle.com/oracle-utilities-meter-solution-cloud-service-2022-certified-implementation-professional/trackp_OUMSCS2022OPN)

[You do not need to create a master child asset, which is a relationship between two assets that are installed at different service points](https://education.oracle.com/oracle-utilities-meter-solution-cloud-service-2022-certified-implementation-professional/trackp_OUMSCS2022OPN) [but are functionally related.For example, you can define a transformer as a master asset and a meter as a child asset2. A master child](https://education.oracle.com/oracle-utilities-meter-solution-cloud-service-2022-certified-implementation-professional/trackp_OUMSCS2022OPN) [asset is not suitable for equipment that attaches to an asset.](https://education.oracle.com/oracle-utilities-meter-solution-cloud-service-2022-certified-implementation-professional/trackp_OUMSCS2022OPN)

[You do not need to add a sub-asset, which is an asset that is installed at the same service point as another asset but has its own](https://education.oracle.com/oracle-utilities-meter-solution-cloud-service-2022-certified-implementation-professional/trackp_OUMSCS2022OPN) [measuring components and usage subscriptions.For example, you can define a meter as a sub-asset of another meter if they share the](https://education.oracle.com/oracle-utilities-meter-solution-cloud-service-2022-certified-implementation-professional/trackp_OUMSCS2022OPN) [same service point but have different measurements2. A sub-asset is not suitable for equipment that attaches to an asset.](https://education.oracle.com/oracle-utilities-meter-solution-cloud-service-2022-certified-implementation-professional/trackp_OUMSCS2022OPN)

[You do not need to add a constituent part, which is an attribute of an asset that cannot be installed or removed independently of the](https://education.oracle.com/oracle-utilities-meter-solution-cloud-service-2022-certified-implementation-professional/trackp_OUMSCS2022OPN) [asset.For example, you can define a battery as a constituent part of a meter if it is embedded in the meter and cannot be replaced2. A](https://education.oracle.com/oracle-utilities-meter-solution-cloud-service-2022-certified-implementation-professional/trackp_OUMSCS2022OPN) [constituent part is not suitable for equipment that attaches to an asset.](https://education.oracle.com/oracle-utilities-meter-solution-cloud-service-2022-certified-implementation-professional/trackp_OUMSCS2022OPN)

## Question 6

### Question Type: MultipleChoice

A business needs a new Service Order process that includes meter commands. Which THREE options should you configure to build this process?

### Options:

A- Measuring component type

B- Device configuration type

C- Activity type

D- Communication type Message sender

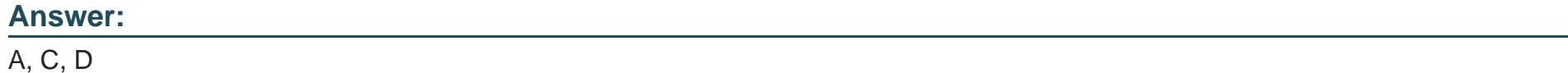

#### Explanation:

To build a new Service Order process that includes meter commands, you need to configure the following options:

[Measuring component type: This defines the type of measurement that a device can record, such as scalar, interval, or event.You can](https://docs.oracle.com/en/industries/utilities/meter-solution-cloud-service/) [associate meter commands with measuring component types to perform actions on devices that have those types1.](https://docs.oracle.com/en/industries/utilities/meter-solution-cloud-service/)

[Activity type: This defines the type of work that needs to be performed on a service point or device, such as installation, removal, or](https://docs.oracle.com/en/industries/utilities/meter-solution-cloud-service/) [inspection.You can associate meter commands with activity types to trigger actions on devices when an activity is completed1.](https://docs.oracle.com/en/industries/utilities/meter-solution-cloud-service/)

[Communication type Message sender: This defines the communication channel and protocol that is used to send meter commands to](https://docs.oracle.com/en/industries/utilities/meter-solution-cloud-service/) [devices.You can configure message senders for different communication types, such as AMI, AMR, or manual1.](https://docs.oracle.com/en/industries/utilities/meter-solution-cloud-service/)

[You do not need to configure device configuration type, which defines the physical characteristics and attributes of a device, such as](https://docs.oracle.com/en/industries/utilities/meter-solution-cloud-service/) [manufacturer, model, or serial number1. Device configuration type does not affect meter commands.](https://docs.oracle.com/en/industries/utilities/meter-solution-cloud-service/)

#### **Question Type: MultipleChoice**

A customer is starting an Advanced Meter Infrastructure (AMI) roll-out initiative and plans to use Meter Data Management (MDM). The AMI meters will record the consumption reading every 15 minutes through the day and a single register read at the end of the day. They plan to use this data for billing, load research, and presentment via their customer web portal.

What is the minimum number of measuring component types the customer needs to create in MDM?

## **Options:**

**A-** A single measuring component type to store AMI data (15-minute interval reading along with the daily scalar register reading) for each case purpose, far example: billing, load research, and customer web portal.

**B-** A single measuring component type to store the 15-minute interval readings and another measuring component type for the daily scalar register reading.

**C-** A single measuring component type to store the 15-minute interval readings, and another measuring component type for the daily scalar register reading for each use case purpose, for example: billing, load research, and customer web portal.

**D-** A single measuring component type to store the 15-minute interval readings along with the daily scalar register reading.

## **Answer:**

#### Explanation:

[The customer needs to create a single measuring component type to store the 15-minute interval readings along with the daily scalar](https://www.oracle.com/de/industries/utilities/products/meter-data-management/) [register reading. A measuring component type defines the type of measurement that a device can record, such as scalar, interval, or](https://www.oracle.com/de/industries/utilities/products/meter-data-management/) [event.A measuring component type can store multiple measurement types, such as interval and scalar, for different purposes, such as](https://www.oracle.com/de/industries/utilities/products/meter-data-management/) [billing, load research, and presentment1.](https://www.oracle.com/de/industries/utilities/products/meter-data-management/)

[The customer does not need to create separate measuring component types for each measurement type or each use case purpose.This](https://www.oracle.com/de/industries/utilities/products/meter-data-management/) [would result in unnecessary duplication of data and complexity of configuration1.](https://www.oracle.com/de/industries/utilities/products/meter-data-management/)

## Question 8

Question Type: MultipleChoice

Which THREE features should you set up in the Cloud Service Payload Processing configuration?

Options:

- **A-** File system directory SFTP setup
- **B-** Key rings and key pairs
- **C-** Object Storage locations
- **D-** Head-end systems (HES)

### **Answer:**

A, B, C

## **Explanation:**

To set up the Cloud Service Payload Processing configuration, you should perform the following steps:

File system directory SFTP setup: This is used to configure the secure file transfer protocol (SFTP) settings for transferring files between Oracle Utilities Smart Grid Gateway and Oracle Utilities Meter Data Management. You need to specify the SFTP host name, port number, user name, password, and directory path for inbound and outbound files.

Key rings and key pairs: This is used to configure the encryption and decryption settings for payload files. You need to create key rings and key pairs for each communication type and associate them with message senders and receivers.

Object Storage locations: This is used to configure the object storage settings for storing payload files in Oracle Cloud Infrastructure. You need to specify the object storage URL, bucket name, user name, password, and encryption key for each communication type.

You do not need to set up head-end systems (HES), which are external systems that communicate with smart meters and devices. Head-end systems are configured in Oracle Utilities Smart Grid Gateway, not in Oracle Utilities Meter Data Management.

## **Question 9**

### **Question Type: MultipleChoice**

The interval proxy day estimation Validation, Estimation, and Editing (VEE) rule estimates missing intervals by selecting interval data to average from a list of days that are most like the day being estimated. This is achieved by measuring the component comparison periods.

What is used to define the proxy?

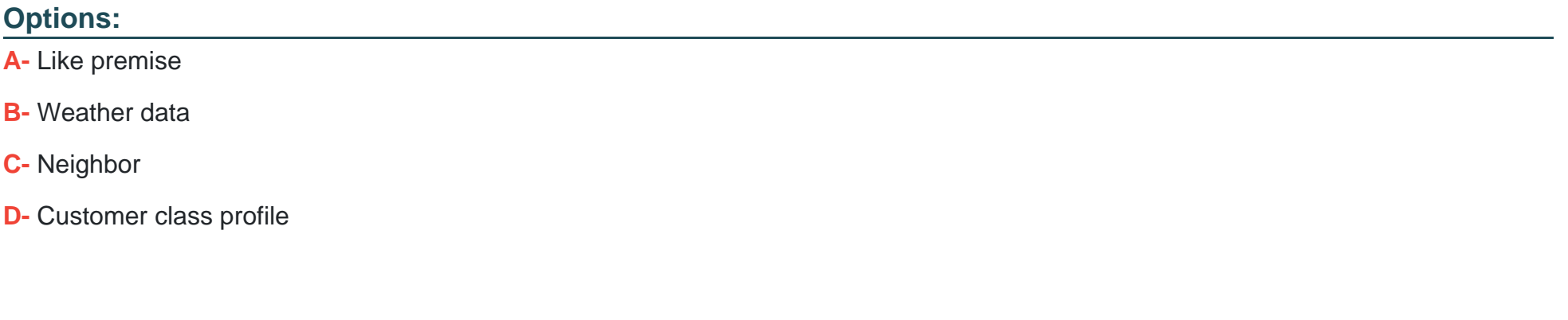

#### **Answer:**

### **Explanation:**

The interval proxy day estimation VEE rule is a rule that estimates missing intervals by selecting interval data to average from a list of days that are most like the day being estimated. This is achieved by measuring the component comparison periods, which are periods of time that are used to compare different days based on certain criteria. According to the Oracle Utilities Meter Data Management Business User Guide, one factor that is used to define the proxy or the list of days that are most like the day being estimated is:

Weather data: This is data that indicates the temperature or other weather conditions for a given day. Weather data can be used to select days that have similar weather patterns or variations as the day being estimated.

## **Question 10**

### **Question Type: MultipleChoice**

Which step should you perform to configure commands in a SaaS environment?

### **Options:**

- **A-** Create Object Storage locations (or buckets).
- **B-** Configure File Storage Configuration (FI-RIeStorage) extendable lookup.

**C-** Configure the following processing methods: Unit of Measure (UOM) Translation, Initial Measurement Creation, and Device Event Mapping.

**D**- Create key rings and key pairs.

**E-** Configure outbound and inbound communications (Request/Response model).

### **Answer:**

A

### **Explanation:**

In a SaaS environment, Oracle Utilities Meter Data Management and Smart Grid Gateway are deployed on Oracle Cloud Infrastructure (OCI) and use OCI Object Storage to store files and data. OCI Object Storage is a scalable and secure service that allows users to store and access data from anywhere using REST APIs or web consoles. According to the Oracle Utilities Smart Grid Gateway User Guide, one step that should be performed to configure commands in a SaaS environment is:

Create Object Storage locations (or buckets). These are containers that store files and data in OCI Object Storage. Object Storage locations can be used to store command requests and responses between Oracle Utilities Meter Data Management and Smart Grid Gateway.

To Get Premium Files for 1Z0-1091-22 Visit

[https://www.p2pexams.com/products/1z0-1091-2](https://www.p2pexams.com/products/1Z0-1091-22)2

For More Free Questions Visit

[https://www.p2pexams.com/oracle/pdf/1z0-1091-2](https://www.p2pexams.com/oracle/pdf/1z0-1091-22)2